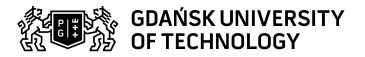

## Subject card

| Subject name and code                       | Introduction to computer science, PG_00020914                                                                                                    |                                             |                                                                                                    |                                     |        |                                                                                                    |                        |     |  |
|---------------------------------------------|----------------------------------------------------------------------------------------------------|---------------------------------------------|----------------------------------------------------------------------------------------------------|-------------------------------------|--------|----------------------------------------------------------------------------------------------------|------------------------|-----|--|
| Field of study                              | Nanotechnology                                                                                                    |                                             |                                                                                                    |                                     |        |                                                                                                    |                        |     |  |
| Date of commencement of studies             | October 2021                                                                                                    |                                             | Academic year of realisation of subject                                                                                                    |                                     |        | 2022/2023                                                                                                    |                        |     |  |
| Education level                             | first-cycle studies                                                                                                    |                                             | Subject group                                                                                                    |                                     |        | Obligatory subject group in the field of study                                                                                                    |                        |     |  |
|                                             |                                                                                                    |                                             |                                                                                                    |                                     |        | Subject group related to scientific research in the field of study                                                                                            |                        |     |  |
| Mode of study                               | Full-time studies                                                                                                    |                                             | Mode of delivery                                                                                                    |                                     |        | at the university                                                                                                    |                        |     |  |
| Year of study                               | 2                                                                                                    |                                             | Language of instruction                                                                                                    |                                     |        | Polish                                                                                                    |                        |     |  |
| Semester of study                           | 3                                                                                                    |                                             | ECTS credits                                                                                                    |                                     |        | 2.0                                                                                                    |                        |     |  |
| Learning profile                            | general academic profile                                                                                                    |                                             | Assessment form                                                                                                    |                                     |        | assessment                                                                                                    |                        |     |  |
| Conducting unit                             | Department of Solid State Physics ->                                                                                                    |                                             | > Faculty of Applied Physics and Mathematics                                                                                                    |                                     |        |                                                                                                    |                        |     |  |
| Name and surname of lecturer (lecturers)    | Subject supervisor dr inż. Marek Augustyniak                                                                                                    |                                             |                                                                                                    |                                     |        |                                                                                                    |                        |     |  |
|                                             | Teachers                                                                                                    |                                             | dr inż. Marek Augustyniak                                                                                                    |                                     |        |                                                                                                    |                        |     |  |
|                                             |                                                                                                    |                                             | dr hab. Maciej Bobrowski                                                                                                    |                                     |        |                                                                                                    |                        |     |  |
| Lesson types and methods                    | Lesson type                                                                                                    | Lecture                                     | Tutorial                                                                                                    | Laboratory                          | Projec | :t                                                                                                    | Seminar                | SUM |  |
| of instruction                              | Number of study hours                                                                                                    | 0.0                                         | 0.0                                                                                                    | 30.0                                | 0.0    |                                                                                                    | 0.0                    | 30  |  |
|                                             | E-learning hours included: 0.0                                                                                                    |                                             |                                                                                                    |                                     |        |                                                                                                    |                        |     |  |
| Learning activity and number of study hours | Learning activity                                                                                                    | Participation in<br>classes include<br>plan |                                                                                                    | Participation in consultation hours |        | Self-study                                                                                                    |                        | SUM |  |
|                                             | Number of study hours                                                                                                    | 30                                          |                                                                                                    | 2.0                                 |        | 18.0                                                                                                    |                        | 50  |  |
| Subject objectives                          | Part 1: (Spreadsheet/Python) Introduction and practice of spreadsheet functions Introduction to the Python scripting language (structural programming and basics of object programming) Preview of selected external Python libraries.  Part 2: (Linux/C/Latex) Training to work with Latex system: compiling, preambule, mathematics equations. Training basics of programming in C language: variables, logical instructions, loops, one- and two-dimensional arrays. Training capabilities of writing basic structural programs. |                                             |                                                                                                    |                                     |        |                                                                                                    |                        |     |  |
| Learning outcomes                           |                                                                                                    | Course outcome                              |                                                                                                    | Subject outcome                     |        |                                                                                                    | Method of verification |     |  |
|                                             | K6_U03                                                                                                    |                                             | Student can on his own use elements of structural programming and can write programs.                                                                  |                                     |        | [SU1] Assessment of task<br>fulfilment<br>[SU4] Assessment of ability to<br>use methods and tools                                                             |                        |     |  |
|                                             | K6_W04                                                                                                    |                                             | Student can practically create and operate spreadsheets, multimedia presentations and word-processing documents.                                       |                                     |        | [SW1] Assessment of factual<br>knowledge<br>[SW2] Assessment of knowledge<br>contained in presentation                                                        |                        |     |  |
|                                             | K6_U01                                                                                                    |                                             | Student can for himself find solutions of exercises sent to students by teacher by learning from literature, teacher's materials and from other books. |                                     |        | [SU1] Assessment of task fulfilment [SU4] Assessment of ability to use methods and tools [SU3] Assessment of ability to use knowledge gained from the subject |                        |     |  |

Data wydruku: 03.05.2024 18:59 Strona 1 z 3

## Subject contents hardware- levels of systems and programming languages- technologies currently needed on the labor market- entrance feedback request - the level of IT skills acquired so far2. Spreadsheet - repetition and skills extension, including:- Similarities and differences in software variants (the evolution of the interface and conventions in Excel, the specificity of LibreOffice and OpenOffice)- Basic skills (working with a limited amount of data and formulas)- Working with variables, matrices and forms- Tasks requiring multi-stage operations- Basic skills test and mini-project3. Python - syntax, algorithms, use of selected libraries- Python against other scripting and non-scripting languages; compilation vs interpretation; memory allocation strategies, data structures, loops and conditional statements, input / output operations- Introduction to the IDE: PyCharm Community Edition; simplified options - online interpreters- Practice syntax, including: if, for, while, try, creating tuples and lists- Elements of working with objects - possibilities and limitations in Python-Test of language syntax and basic conventions- Review of selected external libraries- Project: e.g. programming a numerical solution to the Brownian motion problem with a constant force forcing a particle to move or modeling a simple stock exchange simulatorPart 2:1. Linux operating system.Instructor's introduction: Linux among other operating systems, history, applications, structure, system advantages / disadvantages, future. Graphic and text mode, load slimming the system, work optimization, external devices: disks, printers, scanners, etc. Commands / programs / processes. The way of executing commands (options, parameters). Directory tree, tree navigation, creating / deleting directories, copying files and directories with options, data backup, listing files with options, special characters, file names, changing the location and / or renaming of files / directories, safe browsing of the contents of files, permissions to files / directories in the systemmultiple users, deleting files and directories with files, standard streams (STDOUT, STDERR, STDIN), redirecting data streams, input stream redirection, pipe mark, and combining commands into complex command harvesters, searching the contents of files (grep), searching for files or directories (find), working with data columns (awk language, but only for this purpose), background, foreground: fg, bg, &, additions: mouse copy, command history (upper / lower arrows),tabulator (command completion, finding files / directories) electronic manuals for commands, Editing text files: vi and vim editors: modes of operation (editing and commands), saving changes / content, navigatinghorizontally and vertically, data buffering (yanking) with rows and columns, extras: (de) capitalization, searching, connecting lines, replacing characters / words, Undo / redo commands, the ~ / .vimrc file, and vim configuration file options. Shell configuration, shell variables, configuration files, examples of actions and effectson variables, processes, activities on processes, computer resources, work monitoring. Networking: lecturer's introduction (topology, devices, hardware solutions), logging into remote computers, checking network configuration, viewing other users, copying data between computers, programs launched from other computers, Windows / Linux cooperation.+ competence testExamples of problems to be solved on the test:\*\*\*\*\*\*\*1. Using the df-k command and the awk language (in one command that uses streams), verify thatthe amount of used space on a given disk partition and the amount of empty space on a given disk partitionadd up to the total volume of the corresponding disk partition.2. The task is more difficult. With the ifconfig command and toolssearching data in text files, try to find assigned IP addresses (in TCP IP protocol)to network cards that are marked with the symbols and interfaces, e.g. eth0, eth1 network interface.It is supposed to be one complex command that will print IP addresses one below the other 2. Latex document storage --Instructor's introduction: what is Latex and why, history, application, possibilities, system advantages / disadvantages. Source / Build. Description of the minimum requirements for writing mathematical formulas:page layouts, (sub) chapters, preamble, packages, variables, compilation, getting dvi, ps, pdf files. Document composition system in latex, due to time constraints the wholelimited to almost exclusively mathematical formulas:pattern writing modes (in the text line, separately), available environments, one-liners, multi-line (equation derivation), Greek symbols for variables and symbols of typical mathematical functions (trying to guess latex notations), fractions, integrals, sums, differentials, determinants, matrices and other symbols, possibly time-related.+ test. Example of problems to be solved on the test:-Having the final layout of the document in the pdf file and the template-file at your disposalto the Latex source code, get the same pdf document as obtained by the tutor. No prerequisites. One anticipates processing basic informations on operating systems and basics of Prerequisites programming. and co-requisites Assessment methods Subject passing criteria Passing threshold Percentage of the final grade and criteria 51.0% 100.0% tests on laboratories Brian. W. Kernighan, Dennis. M. Ritchie, "ANSI C". Basic literature Recommended reading Supplementary literature John S. Gray, ,, Communiction between processes in Unix", RM, Warszawa, 1998 Dale Dougherty, Arnold Robbins, sed and awk, O'Reilly, 2002, 3. William H. Press, Saul. A. Teukolsky, William T. Vetterling, Brian P. Flannery, Numerical recipes in C, Cambridge Univ. Press, 1992, Eleen Frisch, Unix, System Administration, O'Reilly, 1996, eResources addresses Adresy na platformie eNauczanie: Wstęp do informatyki -- jesień 2022 - część I (MA) - Moodle ID: 26657 https://enauczanie.pg.edu.pl/moodle/course/view.php?id=26657 Part 1:@ Spreadsheet: create an algorithm that will compare the list of people actually present at e.g. a Example issues/ conference to the available list of all potential participants.@ Spreadsheet: Define the angle between two example questions/ vectors in 3D or n-dimensional space@ Python: programming a numerical solution to the Brownian motion tasks being completed problem with a constant force forcing a particle to move or modeling a simple stock exchange simulator Part 2:@ Having the final layout of the document in the pdf file and the template-file at your disposalto the latex source code, get the same pdf document as obtained by the teacher @ Using the df -k command and the awk language (in one command that uses streams), check thatthe amount of used space on a given disk partition and the amount of empty space on a given disk partitionadd up to the total volume of the corresponding disk partition.@ The task is more difficult. With the ifconfig command and toolssearching data in text files, try to find assigned IP addresses (in TCP IP protocol)to network cards marked with interface symbols, e.g. network interface eth0, eth1.It is supposed to be one complex command that will print IP addresses one below the other.

Part 1:1. Computer science from a bird's eye view; including:- directions of evolution of software and

Data wydruku: 03.05.2024 18:59 Strona 2 z 3

| Work placement | Not applicable |
|----------------|----------------|

Data wydruku: 03.05.2024 18:59 Strona 3 z 3